## **Rédiger un message sur l'ENT**

Se connecter à l'ENT avec votre identifiant et mot de passe > Cliquer sur « Messagerie > « Rédiger un message »

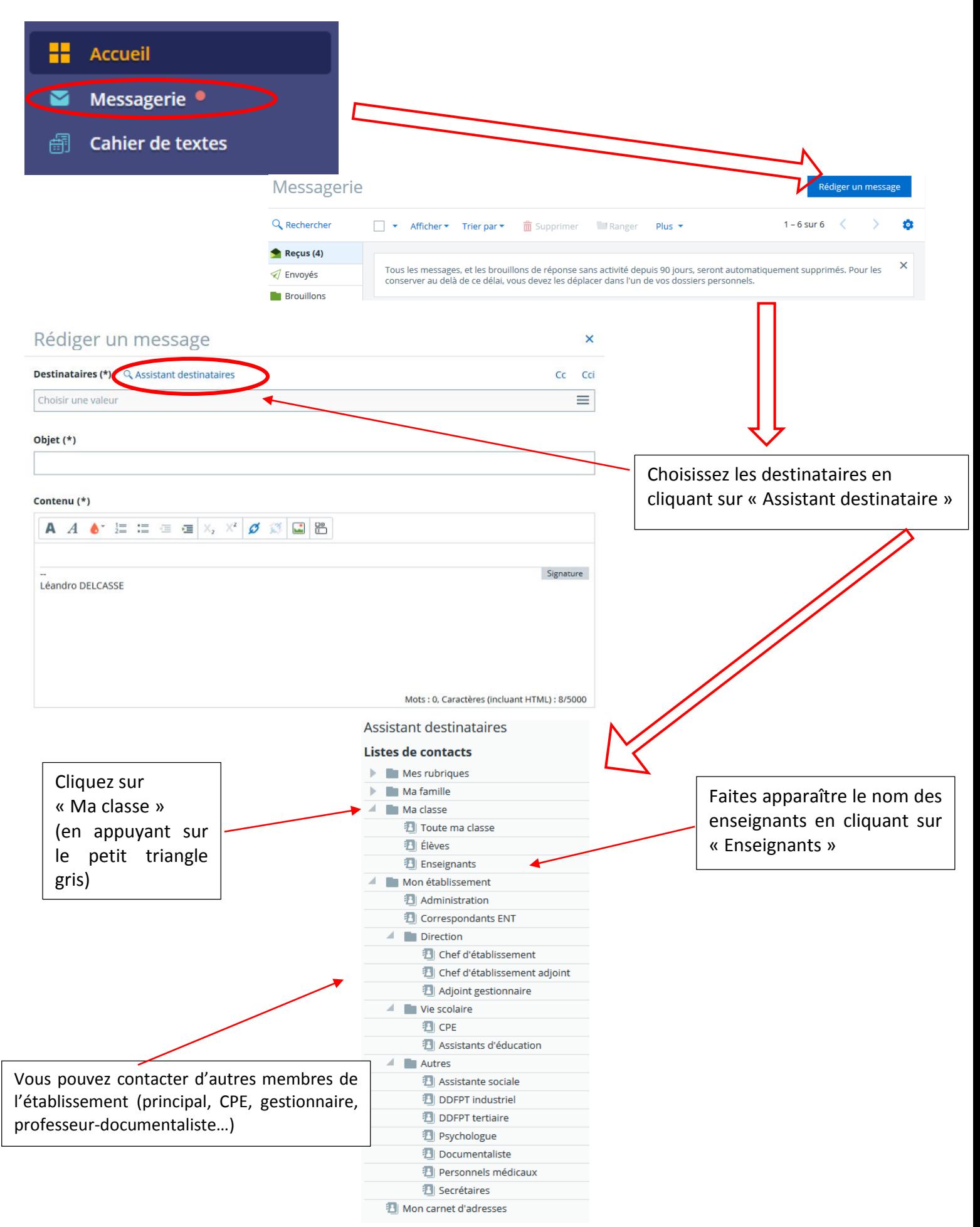

Page **1** sur **2**

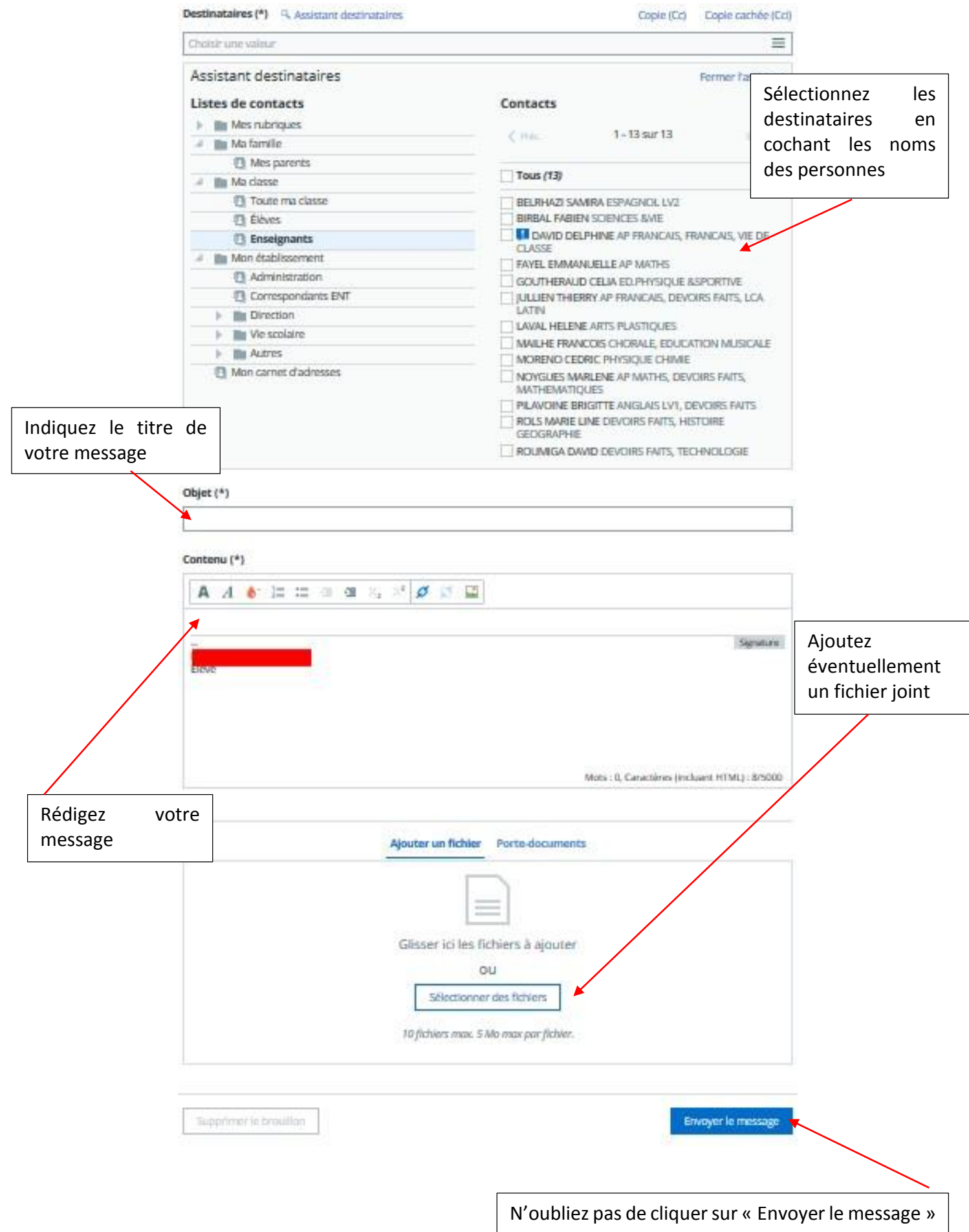